## **METODOLOGIA**

Um equipamento que foi usado em conjunto com a Prototipagem Rápida é o scanner 3D. Nesta pesquisa de iniciação foi dividido dois métodos de digitalização 3d. O primeiro método foi por meio da fotogrametria utilizando o software Photomodeler Scanner e o outro processo pelo sistema a laser.

**Experimento 1:** O processo desenvolvido pelo programa Photomodeler Scanner foi baseado em fotografias do capitel, elemento arquitetônico escolhido, de diferentes ângulos de visão (no mínimo são necessários três fotos diferentes).

Figura 1: Processo de digitalização fotogramétrica.

**Experimento 2**: Na digitalização a laser ,que foi feita pela empresa RGB serviços, foi utilizado o Handiscan para digitalizar o banco da fachada do edifício localizado à Av. Julio de Mesquita 597.

As maquetes desta pesquisa foram produzidos com o uso da cortadora a laser e da impressora 3d (Zcorp), que se encontram no LAPAC (Laboratório de Automação e Prototipagem para Arquitetura e Construção), localizado na FEC (Faculdade de Engenharia civil, Arquitetura e Urbanismo), da Universidade Estadual de Campinas.

## **RESULTADOS E DISCUSSÃO**

**Experimento 1:** Após a calibragem da máquina, iniciou-se o processo de reprodução do modelo 3d. Para isso, foi-se ao local da casa para fotografar o capitel junto com as miras, que também foram impressas diretamente do software, para estabelecer pontos de referências(Figura 3), para gerar um modelo 3d no Photomodeler Scanner foram necessárias três fotos em posições diferentes. Com o intuito de facilitar o processo e observando que o capitel possuía simetria, foi necessário realizar esse processo em apenas um dos lados do capitel. Depois de reproduzido o modelo 3d de um dos lados, por meio de espelhamento e rotação foi obtido o

modelo do capitel inteiro.

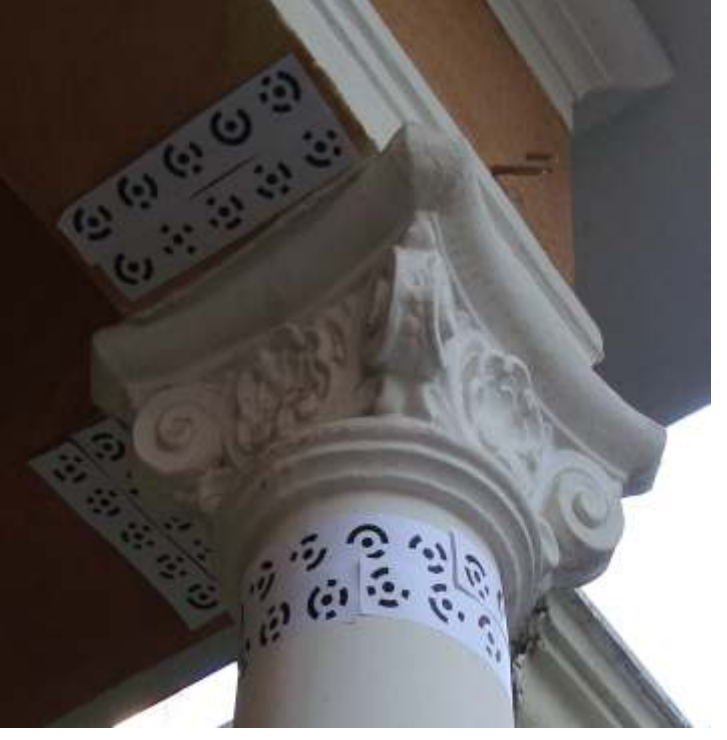

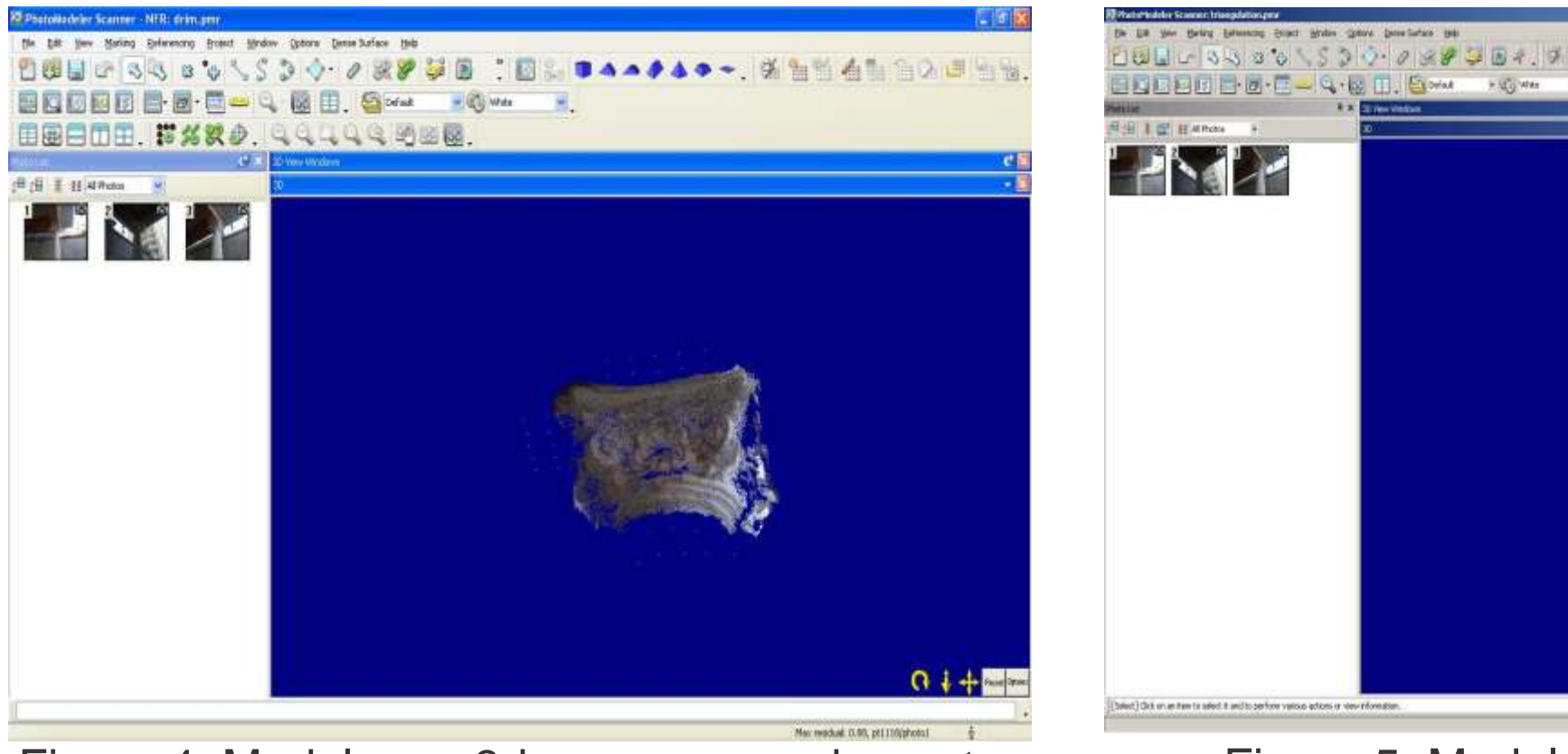

Bolsista: Luciana Iodice Rodrigues Orientadora: **Profa. Dra. Maria Gabriela Caffarena Celani**

## FACULDADE DE ENGENHARIA CIVIL, ARQUITETURA E URBANISMO DEPARTAMENTO DE ARQUITETURA E CONSTRUÇÃO

Agência Financiadora: FAPESP Palavras-Chave: Prototipagem Rápida, Fabricação Digital, Urbanismo de Campinas

# **A PROTOTIPAGEM RÁPIDA NO PROCESSO DE PRODUÇÃO DE MAQUETES DE EDIFÍCIOS HISTÓRICOS**

## **INTRODUÇÃO**

Após o uso desses softwares, que geram modelos com pontos de nuvens, há a necessidade de exportar o arquivo digital para um software de tratamento, no caso desta pesquisa foi o programa 3dreshaper. Esse software permite finalizar e fechar (watertight model) o modelo digital, caso haja eventuais buracos na superfície do modelo, para que possa ser impresso na impressora 3d. Porém, para se obter o modelo fechado do capitel houve uma grande dificuldade devido à qualidade do modelo digital

Esta pesquisa consistiu emestudar e representar, por meio de maquetes, alguns exemplares de estilos arquitetônicos antes que eles desapareçam por completo, uma vez que muitas dessas residências vêm sendo demolidas para dar lugar a edifícios de apartamentos. Foram analisados, especificamente, dois desses estilos arquitetônicos: o colonial mexicano e o neo-colonial brasileiro. A escolha desses dois estilos se justifica porque, além de muito comuns na cidade, ambos são freqüentemente confundidos. Dessa forma, a pesquisa incluirá também a caracterização dos estilos escolhidos, por meio da identificação das características peculiares de cada um deles. Contudo, grande parte das residências construídas nesses estilos vem sendo demolidas ou sofrendo alterações significativas, o que torna necessária a sua documentação e catalogação. Como esses estilos possuem diversos ornamentos com formas orgânicas, sua modelagem geométrica e reprodução são bastante complicados com técnicas tradicionais de desenho e maquetaria. Por esse motivo, a pesquisa inclui um experimento com o uso de novas técnicas de documentação, com o objetivo de analisar sua viabilidade em futuros projetos de documentação desse patrimônio histórico.

Além de contribuir para o estudo da arquitetura dos anos 30 e 40 em Campinas, este trabalho teve também o objetivo de servir de estudo de caso para a execução de maquetes de edifícios com elevado grau de ornamentação com o uso de tecnologia

digital.

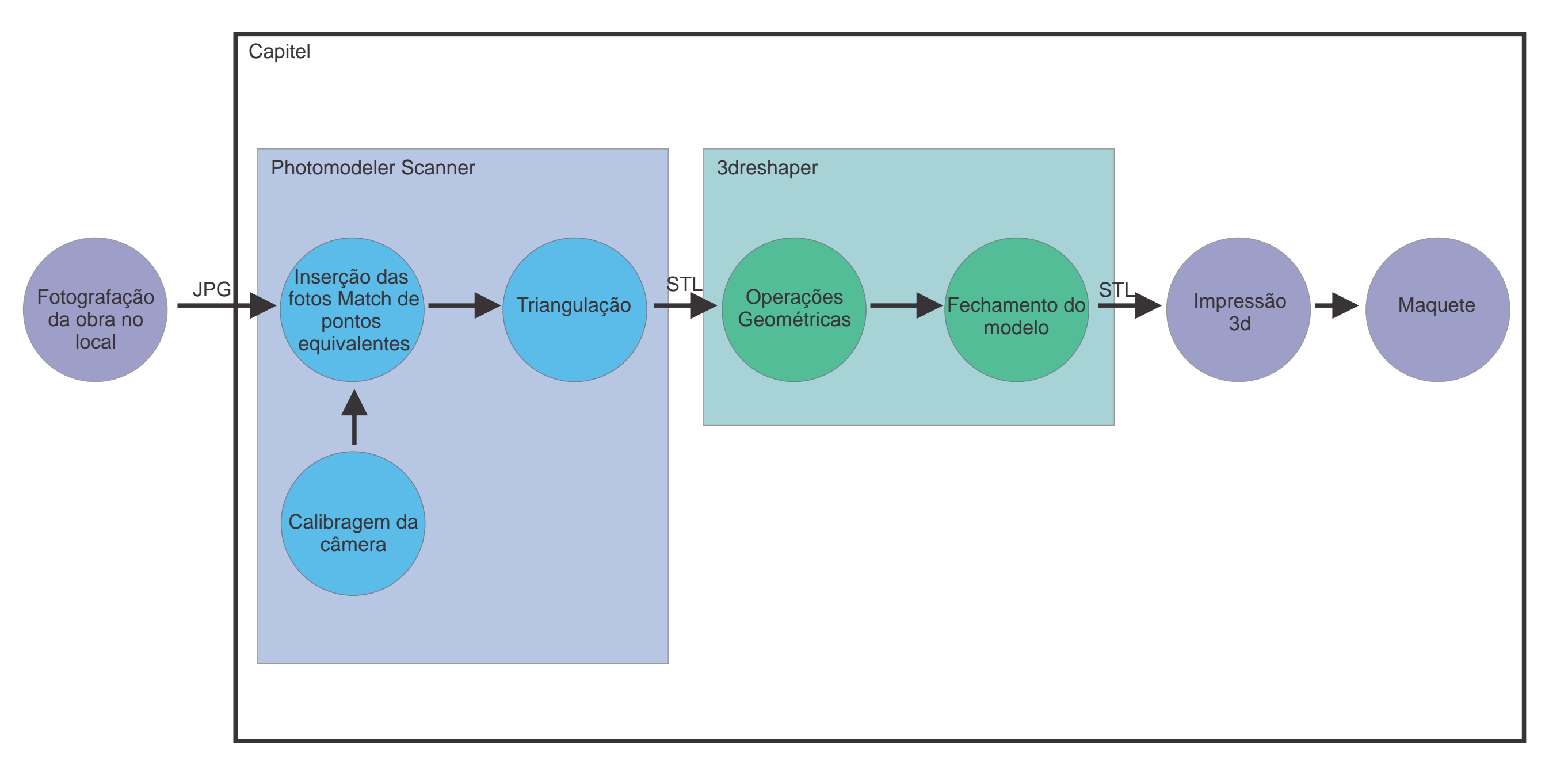

### **CONCLUSÕES**

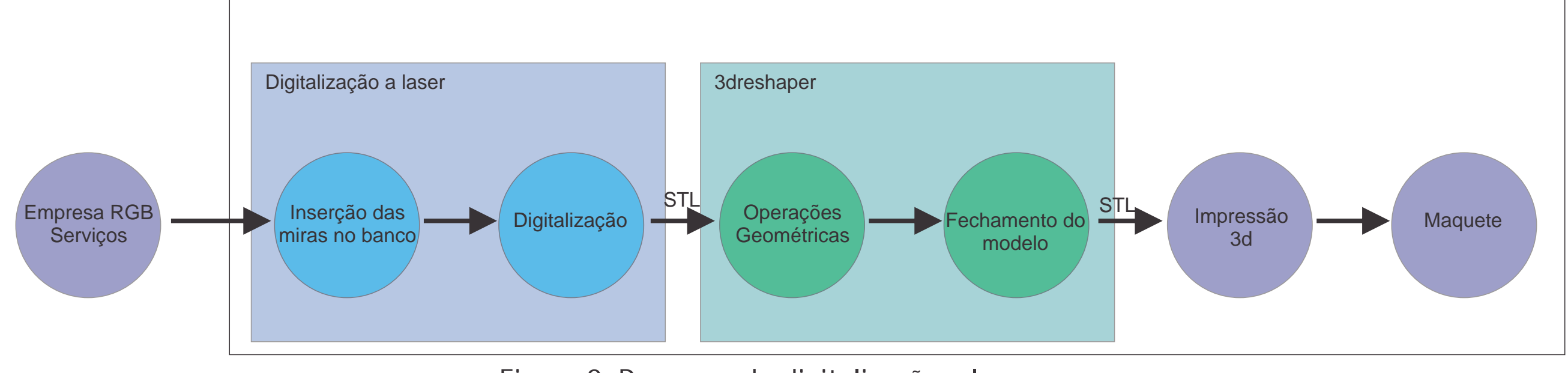

Figura 2: Processo de digitalização a laser.

Nesta pesquisa produziram-se dois tipos de modelos digitais por métodos diferentes. Com isso, foi possível compará-los e analisá-los com relação à qualidade dos modelos digitais. Pelo processo de fotogrametria percebe-se que não foi gerado um modelo digital tão próximo da realidade como pelo sistema a laser, pelo motivo que a digitalização a laser permite captar detalhes pequenos do objeto. Com o uso do software Photomodeler foi preciso fazer alguns testes, como aumentar o número de miras e quantidade de fotos, até chegar ao resultado obtido, pois não há visualização instantânea do modelo digital.

O uso desses dois métodos permitiu concluir que há uma restrição na questão da escala do objeto a ser digitalizado, pelo motivo que são usados apenas para partes relativamente pequenas. O método ideal para digitalizar uma fachada inteira seria por meio do sistema a laser a longa distância, porém esses sistemas são demasiadamente caros e seu investimento só se justifica para grandes projetos de documentação de patrimônio histórico.

Ainda assim, a pesquisa permitiu concluir que os sistemas de digitalização a laser de curta distância podem ser empregados na digitalização de elementos arquitetônicos de formas orgânicas de dimensões até cerca de 1.5m de grandeza, permitindo a obtenção de modelos digitais fechados prontos para serem prototipados. Esta pode ser uma alternativa economicamente viável para a produção de maquetes de edifícios como os neo-coloniais e os coloniais mexicanos, em que há um predomínio de superfícies planas com a sobreposição localizada de elementos decorativos. Os volumes prismáticos são facilmente executáveis em materiais em chapa, como acrílico e MDF, aos quais se podem aplicar ornamentos impressos por meio de digitalização 3D e prototipagem rápida.

### **REFERÊNCIAS BIBLIOGRÁFICAS**

VIEIRA, ÉRICA PINHEIRO. Produção digital de maquetes arquitetônicas: um estudo exploratório Campinas, SP, 2007. 8-10 f. Dissertação de Mestrado em Engenharia Civil - Faculdade de Engenharia Civil, Arquitetura e Urbanismo, UNICAMP. SAURA, C.E. Aplicação da prototipagem rápida na melhoria do processo de desenvolvimento de produtos em pequenas e médias empresas. 2003. 105 f. Dissertação (Mestrado) - Faculdade de Engenharia Mecânica, Universidade Estadual de Campinas, Campinas, 2003.

SAIA, Luis. Morada Paulista. 2ed. Sao Paulo. Editora Perspectiva, 1978. 311p

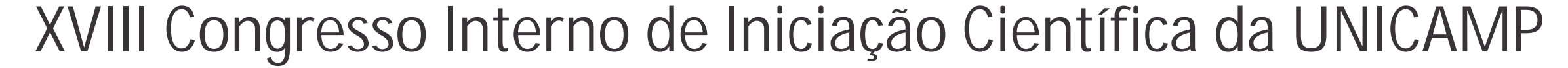

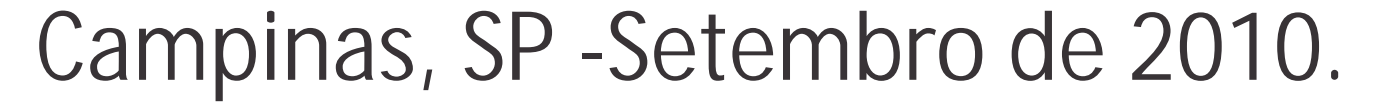

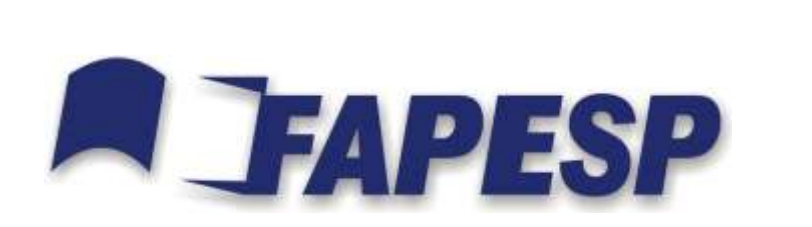

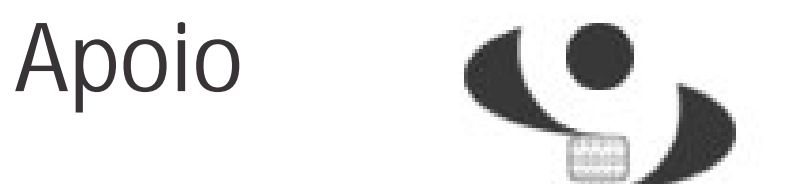

**CCUEC** 

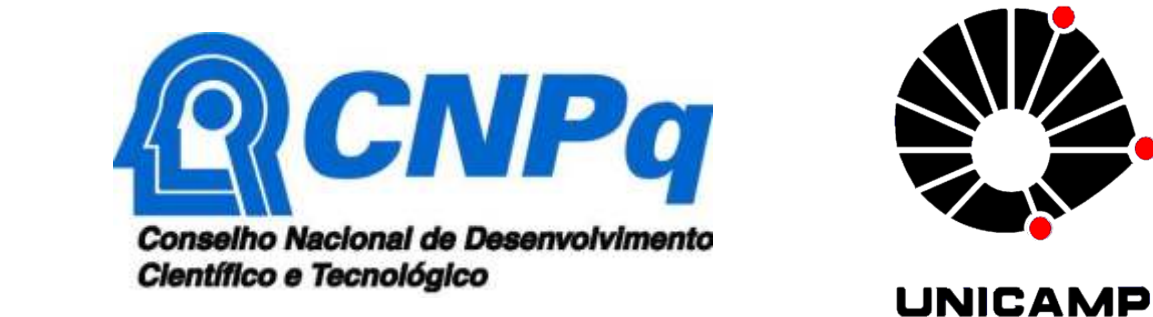

 $\triangle V$ 

#### **Experimento 2**

Para a digitalização 3d foram utilizados o serviços da empresa RGB serviços, que foi utilizado a reserva técnica para o pagamento do serviço. O processo da digitalização 3d segue a mesma linha de funcionamento que o software Photomodeler Scanner. Abaixo está as etapas do processo de digitalização 3D

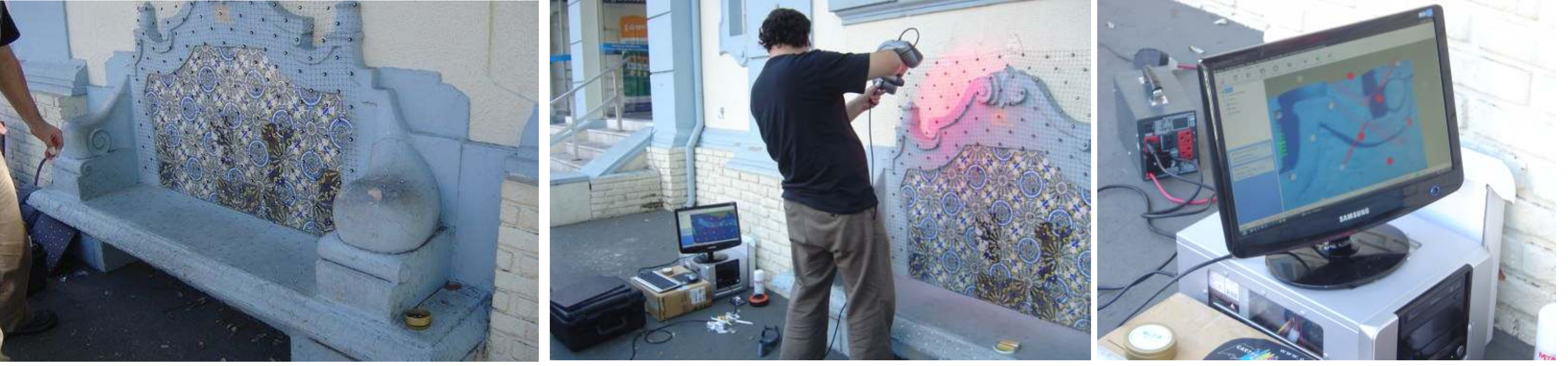

O arquivo gerado pela digitalização foi exportado para o programa 3dreshaper para pequenos ajustes no modelo 3d e finalizado para a impressão 3d

#### Figura 6: Inserção das miras

人民政治理学 ビノ面風なてあり図 まずの日 | 2011年 30分かある  $\boxed{2}$ Aficando com controle de des ESROBSIST... Transmage: Edition Letter La Skype<sup>w</sup>-mitor... **E** 30Reshaper.. FT 4 5 C + 6 2 P ad (1) 1897

Banco

Figura 3: Inserção das miras Figura 4: Modelo em 3d com nuvens de pontos Figura 5: Modelo 3d feito a triangulação

Figura 7: Digitalização do banco Figura 8: Imagem do banco digitalizado

Figura 9: Modelo 3d no 3dReshaper

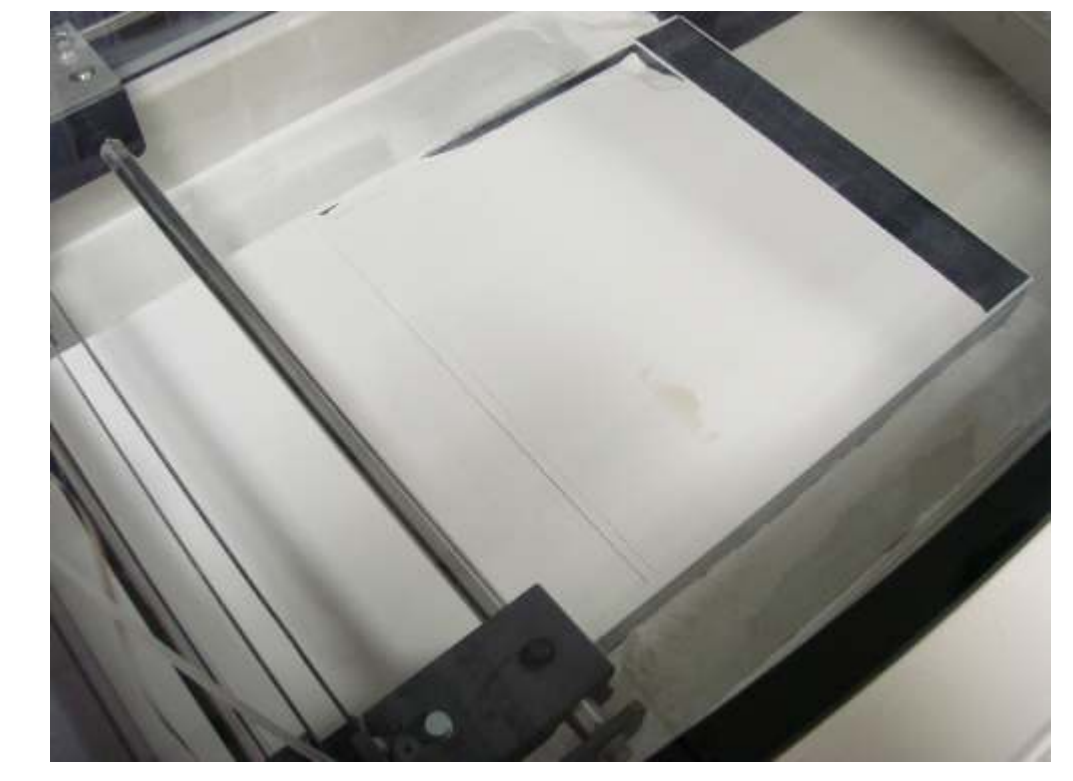

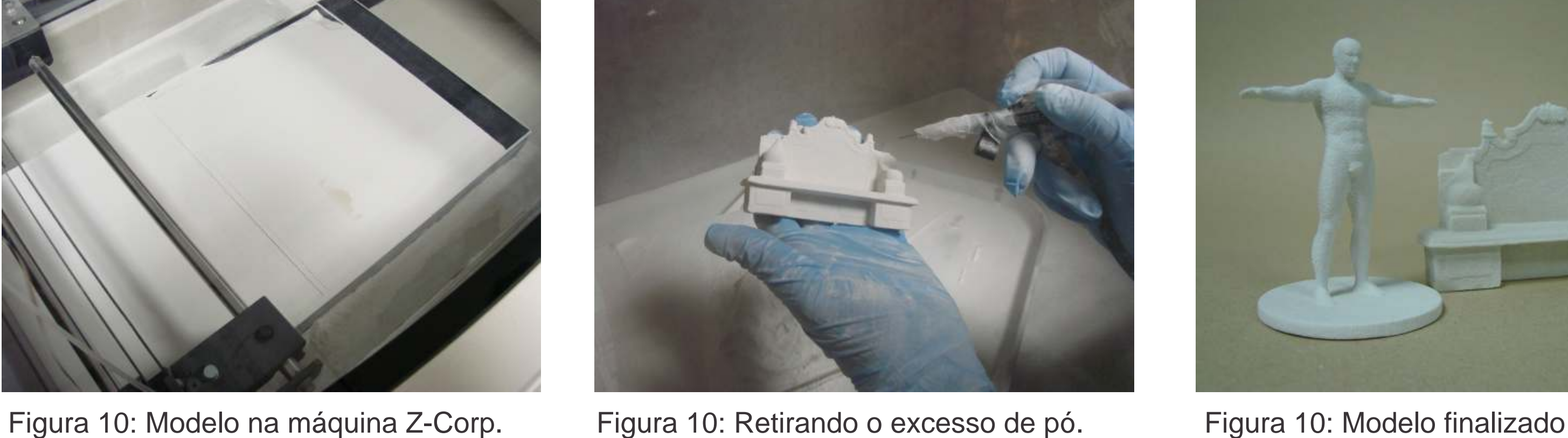

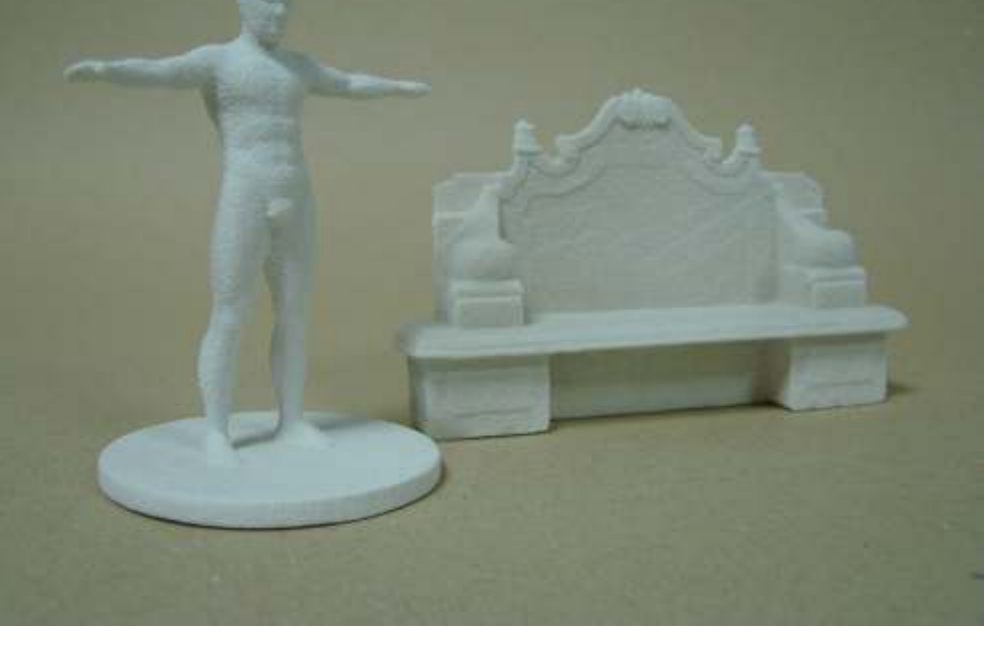